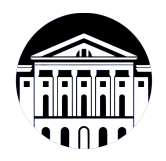

## **МИНИСТЕРСТВО НАУКИ И ВЫСШЕГО ОБРАЗОВАНИЯ РОССИЙСКОЙ ФЕДЕРАЦИИ**

федеральное государственное бюджетное образовательное учреждение высшего образования **«ИРКУТСКИЙ ГОСУДАРСТВЕННЫЙ УНИВЕРСИТЕТ»** ФГБОУ ВО «ИГУ»

> Факультет бизнес-коммуникаций и информатики Кафедра прикладной информатики и документоведения

## **ФОНД ОЦЕНОЧНЫХ СРЕДСТВ**

по дисциплине Б1.В.25 Основы компьютерной графики

направление подготовки 09.03.03 Прикладная информатика

направленность (профиль) Прикладная информатика в управлении

Одобрен УМК факультета бизнес-коммуникаций и информатики

Разработан в соответствии с ФГОС ВО

с учетом требований проф. стандарта

Председатель УМК В.К. Карнаухова

*ФИО, должность, ученая степень, звание подпись, печать*

Разработчики:

min V *(подпись) (занимаемая должность)* 

преподаватель **О.А. Инешина**<br>aнимаемая должность) **О.А.** (инициалы, фамилия)

старший преподаватель Я.А. Угорская  $(no\delta)$  *(подпись) (занимаемая должность)* 

*Цель фонда оценочных средств.* Оценочные средства предназначены для контроля и оценки образовательных достижений обучающихся, освоивших программу учебной дисциплины «Б1.В.25 Основы компьютерной графики». Перечень видов оценочных средств соответствует рабочей программе дисциплины.

*Фонд оценочных средств включает* контрольные материалы для проведения текущего контроля (в следующих формах: тест, практическое задание, проект) и промежуточной аттестации в форме вопросов и заданий к зачету с оценкой.

*Структура и содержание заданий* – задания разработаны в соответствии с рабочей программой дисциплины «Б1.В.25 Основы компьютерной графики».

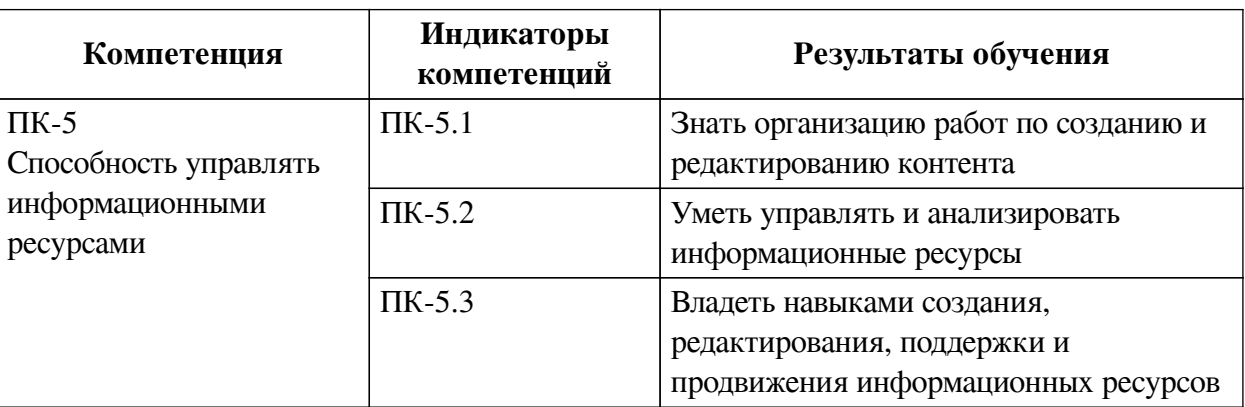

## **1. Паспорт фонда оценочных средств**

## **2. Показатели и критерии оценивания компетенций, шкалы оценивания**

## **2.1. Показатели и критерии оценивания компетенций**

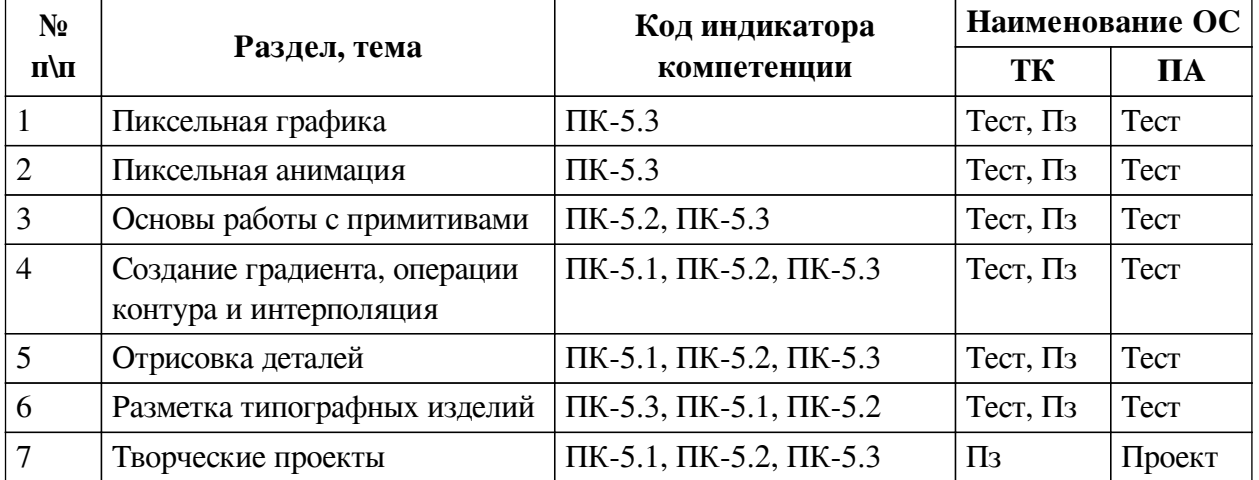

# **2.2. Критерии оценивания результатов обучения для текущего контроля успеваемости и промежуточной аттестации**

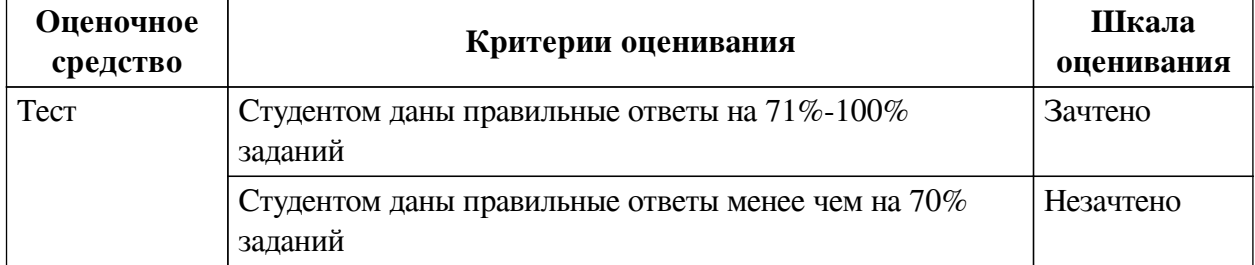

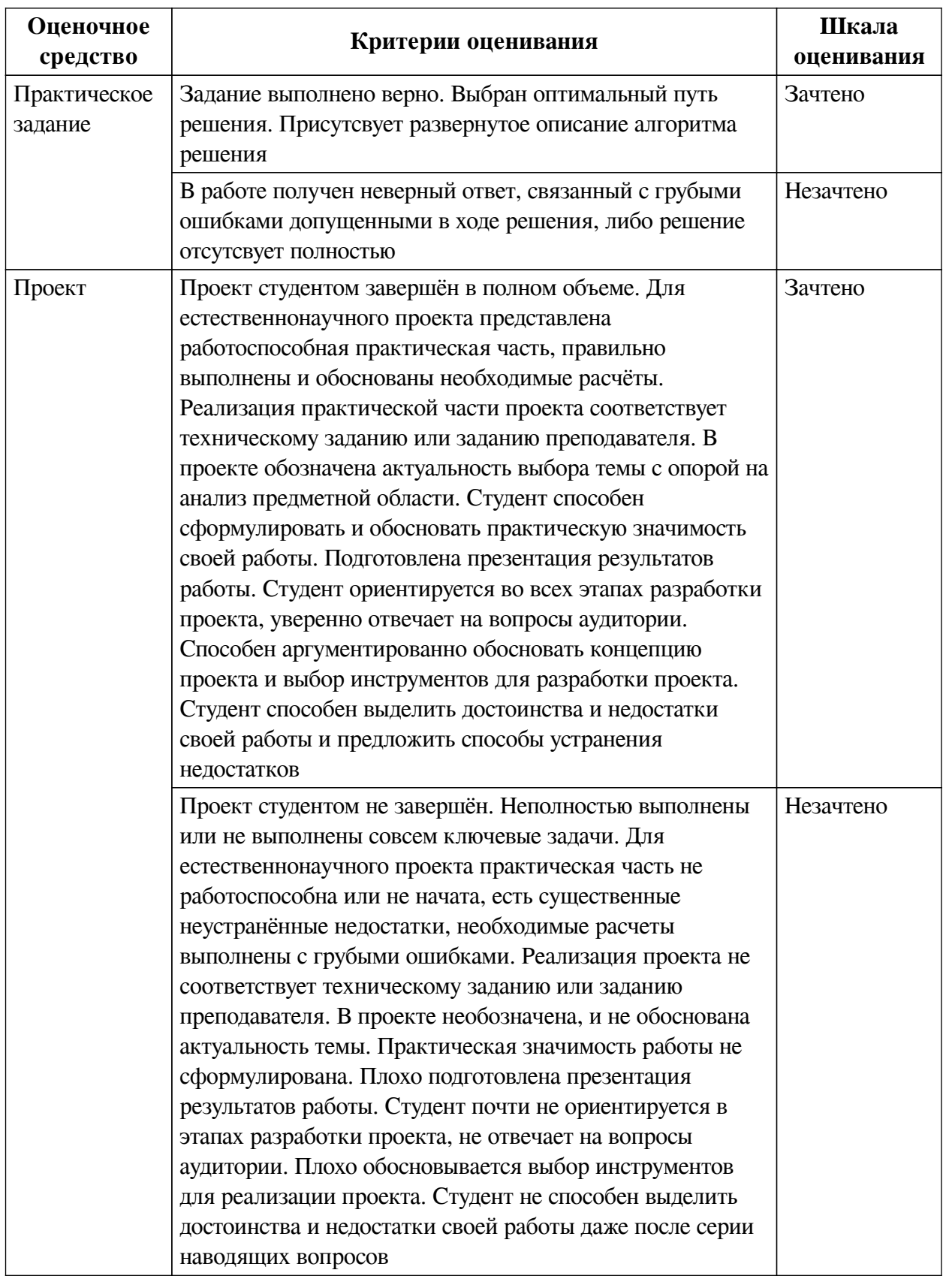

## **2.3. Оценочные средства для текущего контроля (примеры)**

# **2.3.1. Материалы для компьютерного тестирования обучающихся**

# **Общие критерии оценивания**

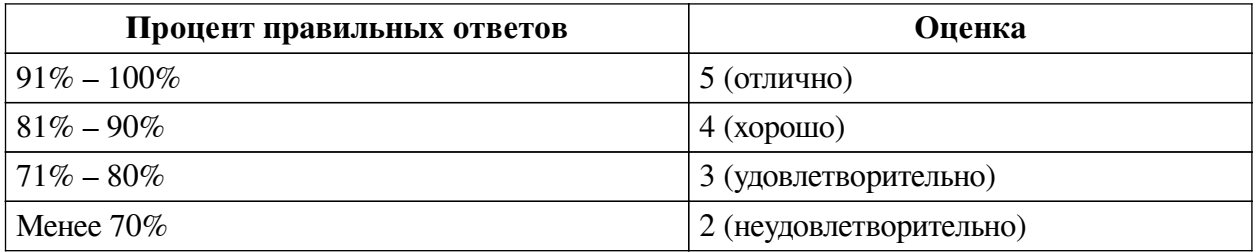

## **Соответствие вопросов теста индикаторам формируемых и оцениваемых компетенций**

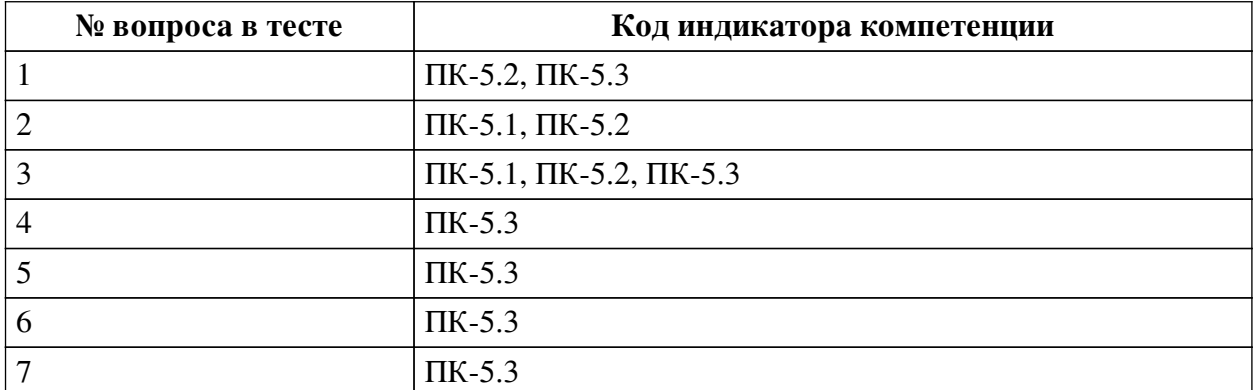

## **Ключ ответов**

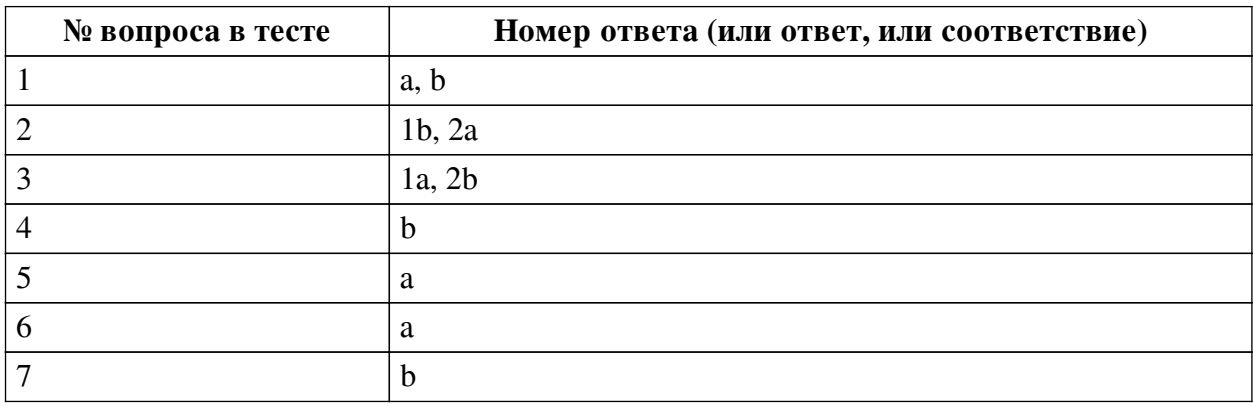

## **Перечень тестовых вопросов**

*№ 1. Задание с множественным выбором. Выберите 2 правильных ответа.*

Форматы векторной графики:

- a. svg
- b. eps
- c. png
- d. gif

*№ 2. Задание на соответствие. Соотнесите элементы двух списков.*

Правильно соотнесите специальности с их значением.

- 1. UX a. вид и свойства интерфейса, его удобство
- 2. UI b. какое впечатление человек получит при взаимодействии с интерфейсом

*№ 3. Задание на соответствие. Соотнесите элементы двух списков.*

Какой цвет получится при смешении всех цветов в цветовых моделях RGB и CMYK?

- 1. CMYK a. черный
- 2. RGB b. белый

*№ 4. Задание с единичным выбором. Выберите один правильный ответ.* Какой формат позволяет создавать анимированные изображения?

a. jpeg

b. gif

c. png

*№ 5. Задание с единичным выбором. Выберите один правильный ответ.* Какой вид композиции представлен на картинке?

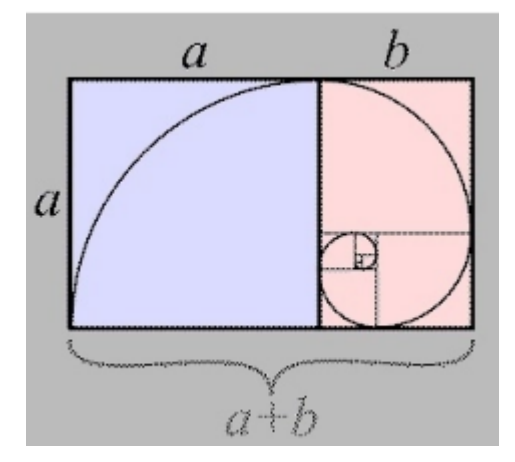

a. Золотое сечение

b. Правило третей

c. Точка фокуса

*№ 6. Задание с единичным выбором. Выберите один правильный ответ.*

Наименьшая часть растрового изображения -

a. пиксель

b. точка

*№ 7. Задание с единичным выбором. Выберите один правильный ответ.*

... - создание шумов/градиента с применением только двух цветов.

a. Моушн

b. Дизеринг

#### **2.3.2. Практические задания для оценки компенетции «ПК-5.3»**

*№ 1. Автопортрет.*

Отрисовать собственный автопортрет в размере 64\*64 px, на котором будет отображено:

— лицо;

— прическа;

— руки и ноги;

— одежда.

*№ 2. Анимация автопортрета.*

Анимировать ранее сделанный автопортрет.

*№ 3. Примитивы.*

Создать пять примитивов, исказить их использую узлы и рычаги контура.

*№ 4. Интерполяций.*

Использую собственный объекты, применить интерполяцию для получения эффекта увеличения объекта.

 $N$ <sup>o</sup> 5. Проектирование чертижений.

На листе формата А4 горизонтальной ориентации, выполнить чертеж некоторой детали в разных плоскостях с соблюдением указанных размеров.

*№ 6. Плакат и визитка.*

Нарисовать:

— плакат (размеры А3);

— визитку (размеры 50x90мм).

*№ 7. Паттерн.*

Создать паттерн (размер А4 - 210х297 мм). Использовать не менее 5 различных элементов.

При сворачивании паттерна по горизонтали или вертикали рисунок не должен прерываться.

#### **2.3.3. Практические задания для оценки компенетции «ПК-5.2»**

*№ 8. Плакат и визитка.*

Нарисовать:

— плакат (размеры А3);

— визитку (размеры 50x90мм).

#### **3. Промежуточная аттестация**

## **3.1. Методические материалы, определяющие процедуру оценивания знаний, умений, навыков и опыта деятельности**

Зачет является заключительным этапом процесса формирования компетенций обучающегося при изучении дисциплины и имеет целью проверку и оценку знаний обучающегося по теории, и применению полученных знаний, умений и навыков при решении практических задач.

Зачет проводится по расписанию, сформированному учебно-методическим управлением, в сроки, предусмотренные календарным учебным графиком. Зачет принимается преподавателем, ведущим лекционные занятия.

Зачет проводится только при предъявлении обучающимся зачетной книжки и при условии выполнения всех контрольных мероприятий, предусмотренных учебным планом и рабочей программой дисциплины. Обучающимся на зачету представляется право выбрать один из билетов. Время подготовки к ответу составляет 30 минут. По истечении установленного времени обучающийся должен ответить на вопросы билета. Результаты зачета оцениваются по четырехбалльной системе и заносятся в зачетно-экзаменационную ведомость и зачетную книжку. В зачетную книжку заносятся только положительные оценки. Подписанный преподавателем экземпляр ведомости сдаётся не позднее следующего дня в деканат.

В случае неявки обучающегося на зачет в зачетно-экзаменационную ведомость делается отметка «не явка». Обучающиеся, не прошедшие промежуточную аттестацию по дисциплине, должны ликвидировать академическую задолженность в установленном локальными нормативными актами порядке.

#### **3.2. Тематика курсовых работ**

По данной дисциплине выполнение курсовых проектов (работ) не предусматривается.

## **3.3. Материалы для компьютерного тестирования обучающихся**

## **Общие критерии оценивания**

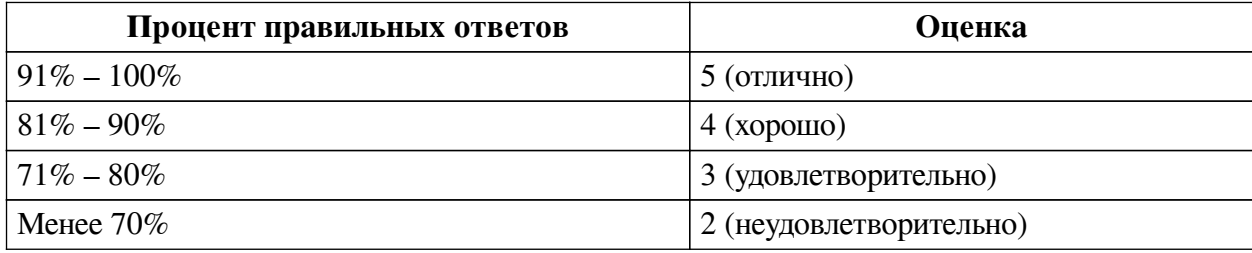

## **Соответствие вопросов теста индикаторам формируемых и оцениваемых компетенций**

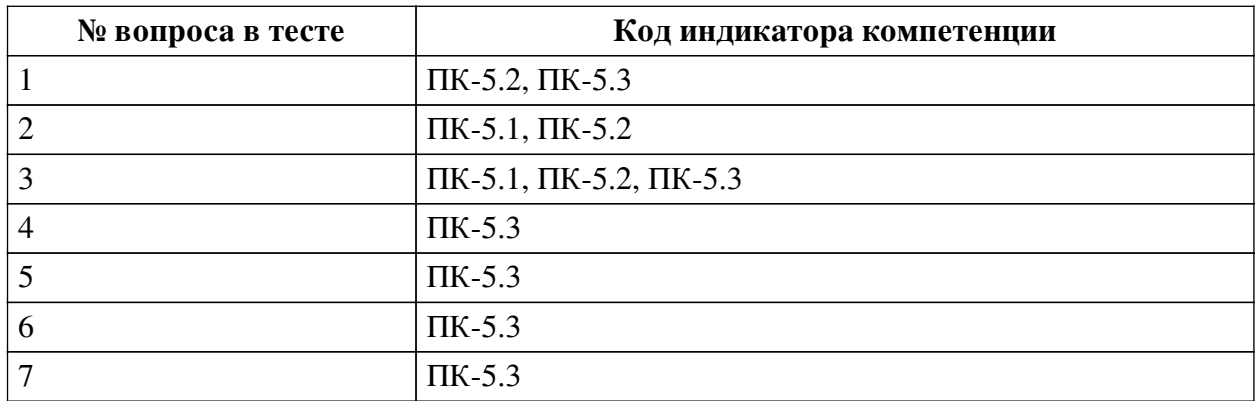

#### **Ключ ответов**

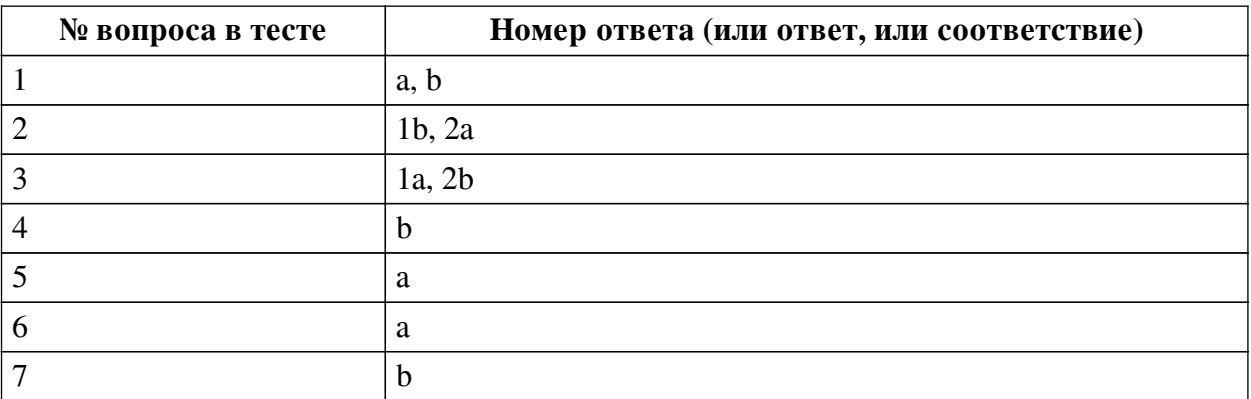

## **Перечень тестовых вопросов**

*№ 1. Задание с множественным выбором. Выберите 2 правильных ответа.* Форматы векторной графики:

a. svg

b. eps

c. png

d. gif

*№ 2. Задание на соответствие. Соотнесите элементы двух списков.*

Правильно соотнесите специальности с их значением.

- 1. UX a. вид и свойства интерфейса, его удобство
- 2. UI b. какое впечатление человек получит при взаимодействии с интерфейсом
- *№ 3. Задание на соответствие. Соотнесите элементы двух списков.*

Какой цвет получится при смешении всех цветов в цветовых моделях RGB и CMYK?

1. CMYK 2. RGB a. черный

b. белый

*№ 4. Задание с единичным выбором. Выберите один правильный ответ.*

Какой формат позволяет создавать анимированные изображения?

- a. jpeg
- b. gif
- c. png

*№ 5. Задание с единичным выбором. Выберите один правильный ответ.* Какой вид композиции представлен на картинке?

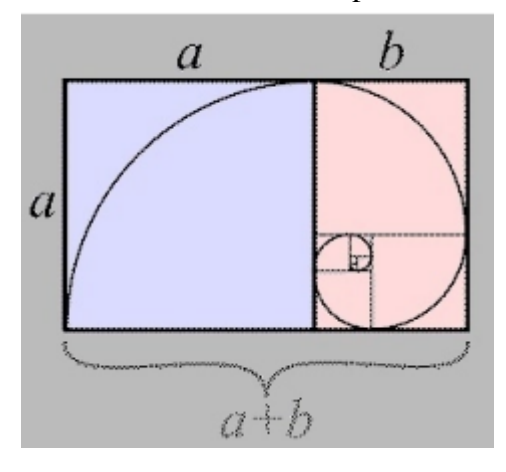

- a. Золотое сечение
- b. Правило третей

c. Точка фокуса

*№ 6. Задание с единичным выбором. Выберите один правильный ответ.* Наименьшая часть растрового изображения -

a. пиксель

b. точка

*№ 7. Задание с единичным выбором. Выберите один правильный ответ.*

- ... создание шумов/градиента с применением только двух цветов.
- a. Моушн
- b. Дизеринг

## **3.4. Проекты для оценки компенетции «ПК-5.1»**

*№ 1. Презентация продукта.*

Подготовить презентацию продукта:

- Название и слоган;
- Отрисованный продукт;
- Логотип;
- Стайлгайд;
- Плакат (А3 или А2);
- Листовка (А6);
- Паттерн.

## **3.5. Проекты для оценки компенетции «ПК-5.2»**

*№ 2. Презентация продукта.*

Подготовить презентацию продукта:

- Название и слоган;
- Отрисованный продукт;
- Логотип;
- Стайлгайд;
- Плакат (А3 или А2);
- Листовка (А6);
- Паттерн.

## **3.6. Проекты для оценки компенетции «ПК-5.3»**

## *№ 3. Презентация продукта.*

Подготовить презентацию продукта:

- Название и слоган;
- Отрисованный продукт;
- Логотип;
- Стайлгайд;
- Плакат (А3 или А2);
- Листовка (А6);
- Паттерн.